#### Features

CMP719– Computer Vision Pinar Duygulu Hacettepe University

#### Digital Color Images

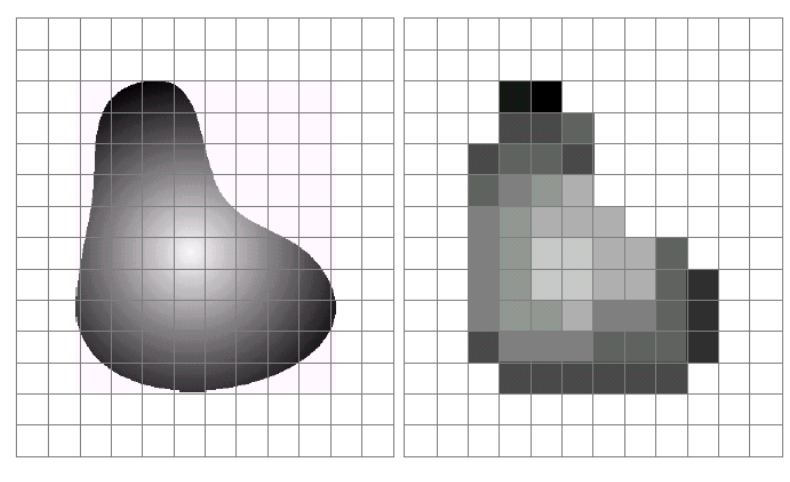

a b

**FIGURE 2.17** (a) Continuos image projected onto a sensor array. (b) Result of image sampling and quantization.

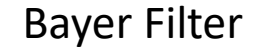

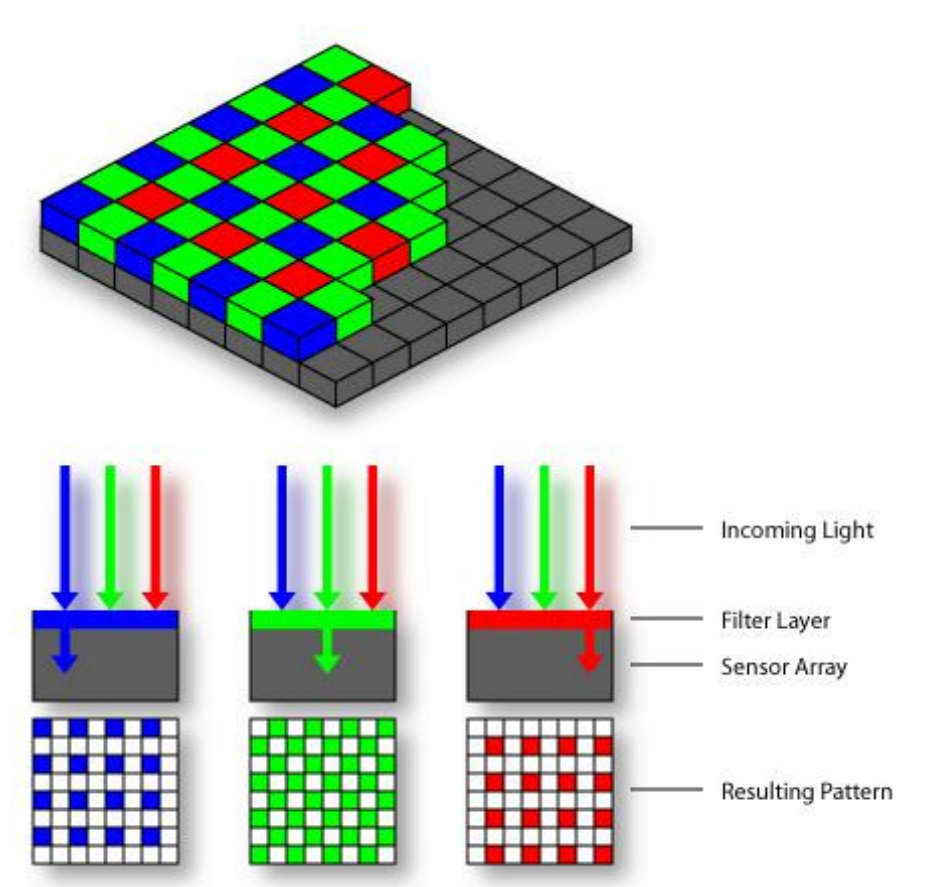

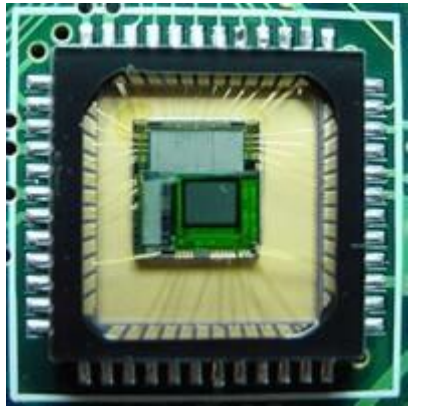

CMOS sensor

#### Color Image

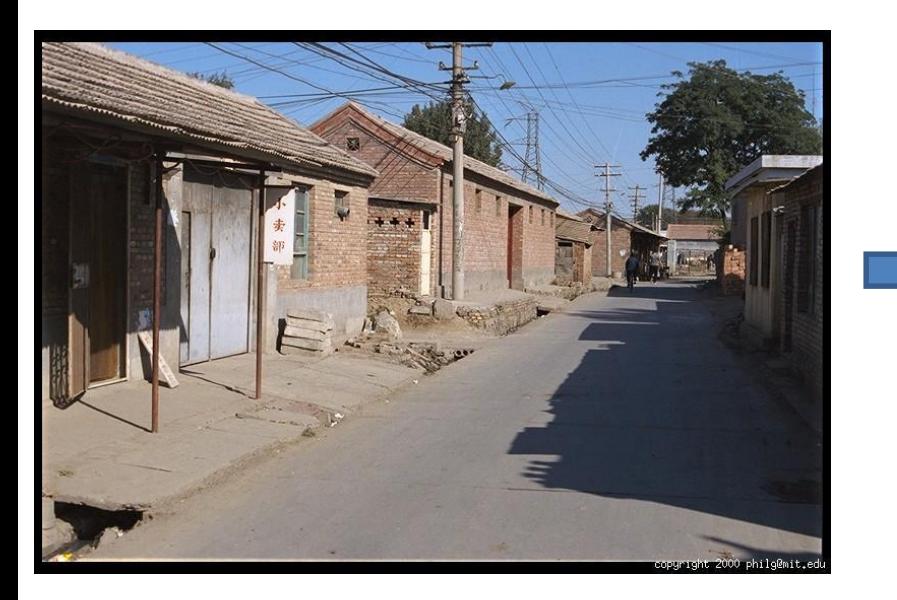

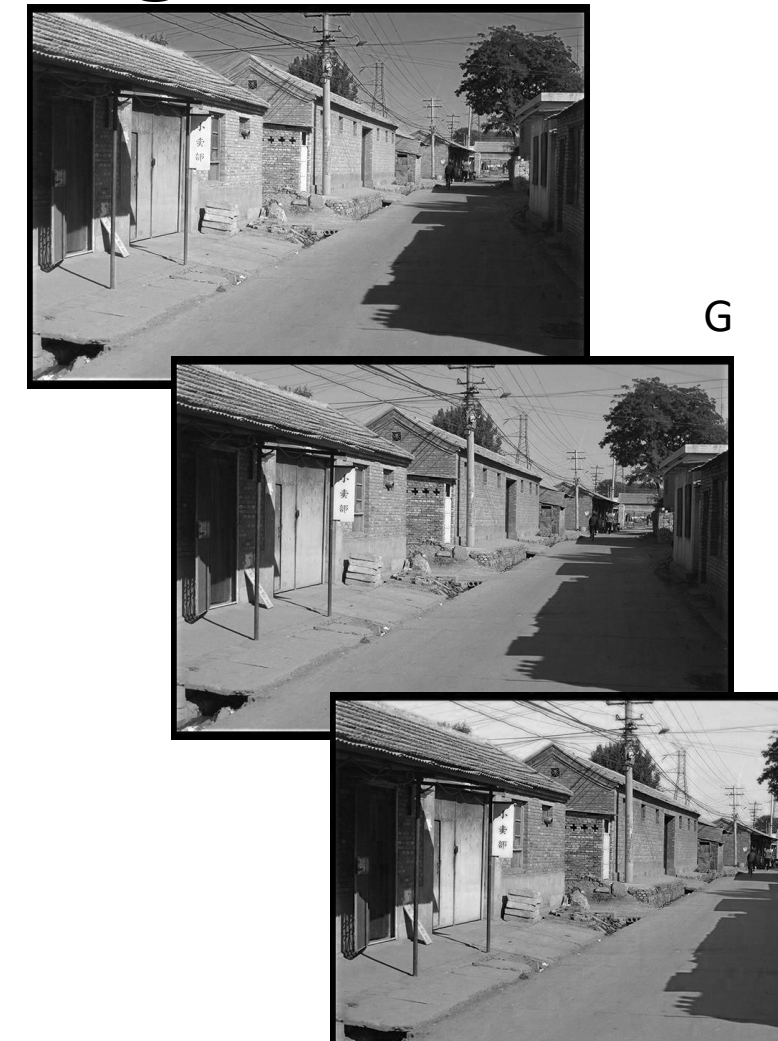

Slide credit: Derek Hoiem

B

# Images in Matlab

- 
- Suppose we have a NxM RGB image called "im"
	- $-$  im(1,1,1) = top-left pixel value in R-channel
	- $-$  im(y, x, b) = y pixels down, x pixels to right in the  $b<sup>th</sup>$  channel
	- $-$  im(N, M, 3) = bottom-right pixel in B-channel
- imread(filename) returns a uint8 image (values 0 to 255)
	- Convert to double format (values 0 to 1) with im2double

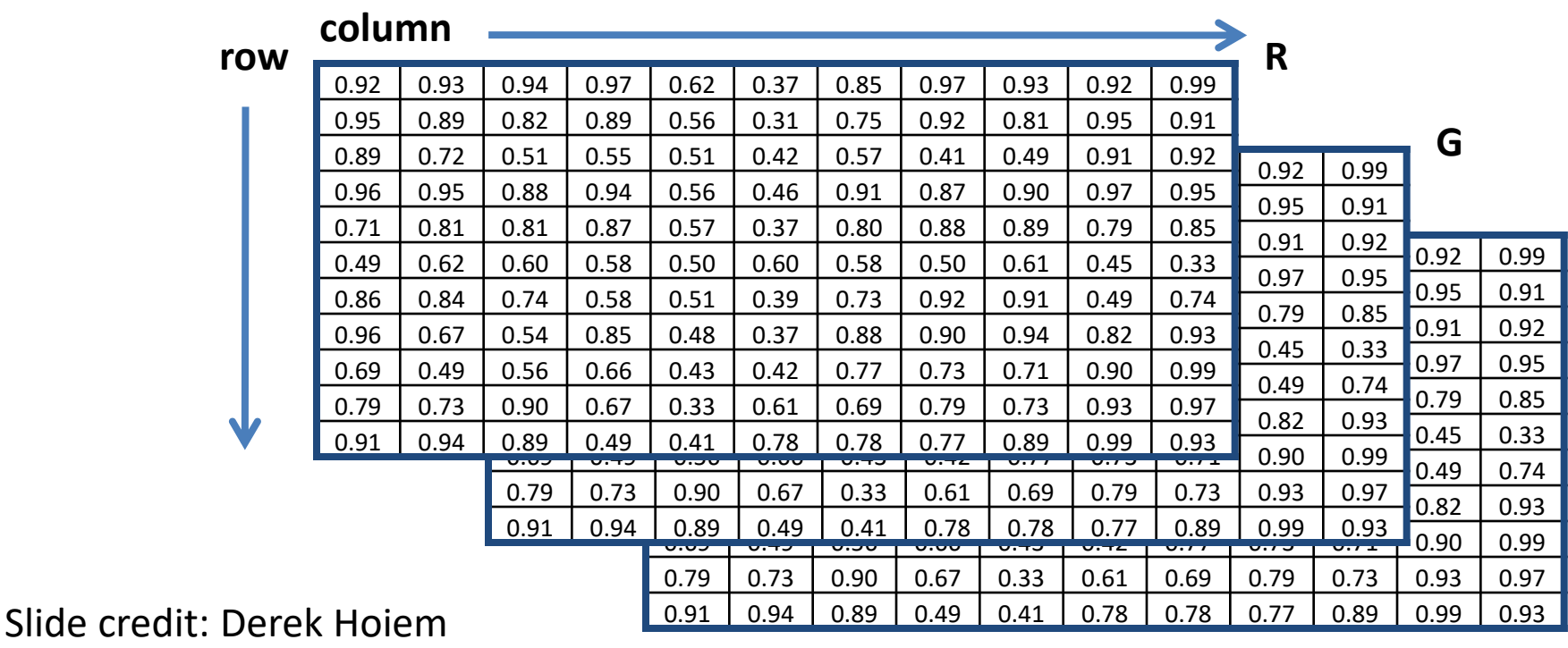

**B**

#### Color spaces

• How can we represent color?

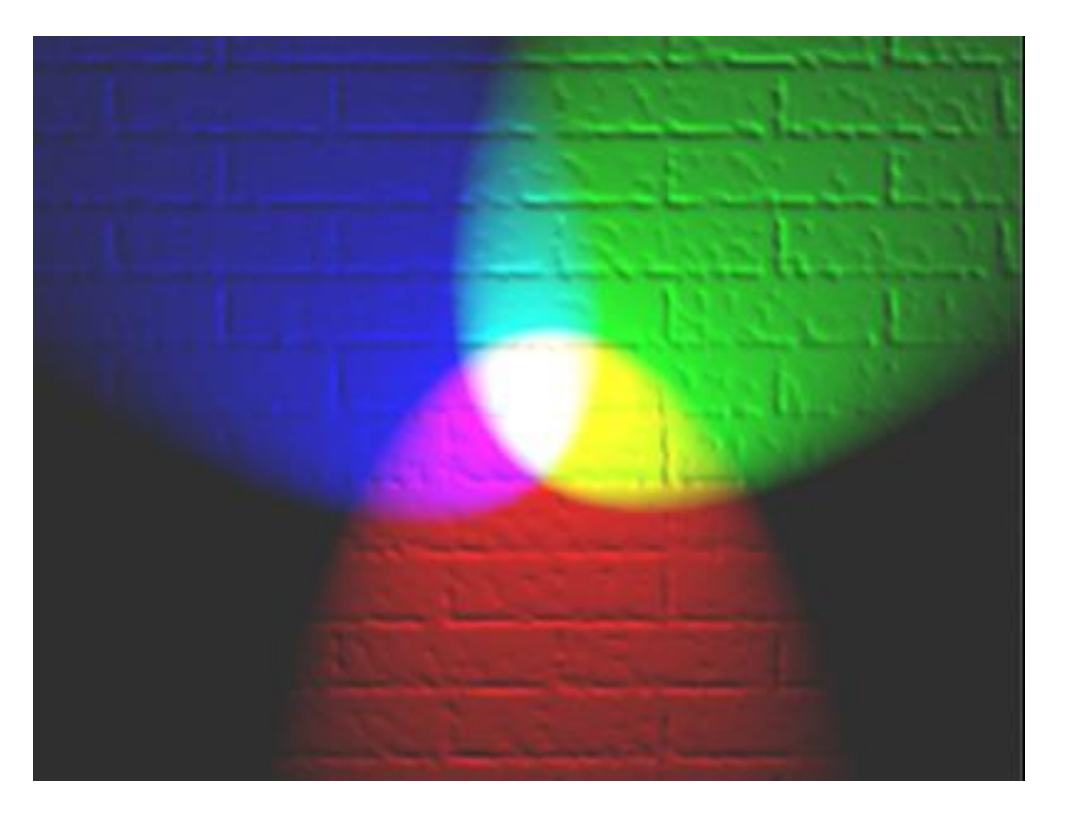

Slide credit: Derek Hoiem http://en.wikipedia.org/wiki/File:RGB\_illumination.jpg

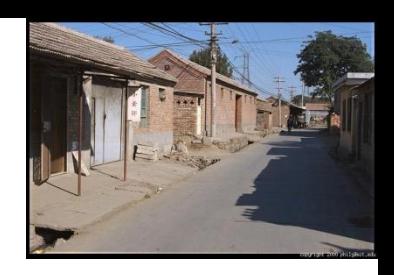

## Default color space Spaces: RGB

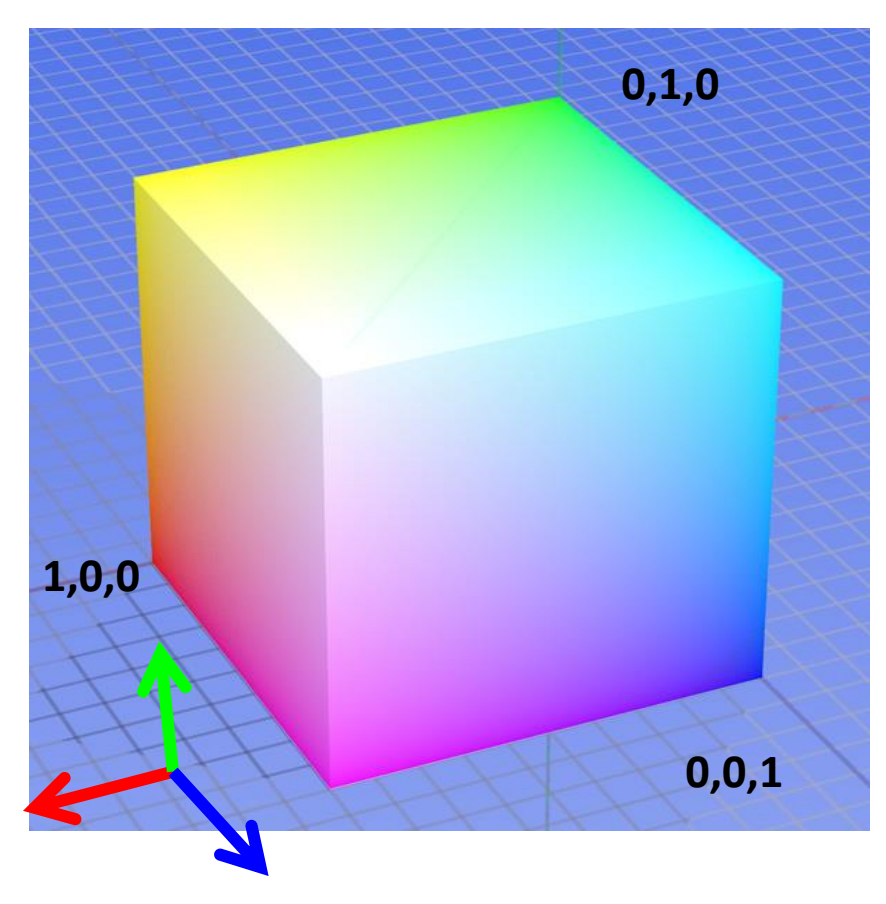

**R** (G=0,B=0)

**G** (R=0,B=0)

**B** (R=0,G=0)

#### Some drawbacks

- Strongly correlated channels
- Non-perceptual

Slide credit: Derek Hoiem

Image from: http://en.wikipedia.org/wiki/File:RGB\_color\_solid\_cube.png

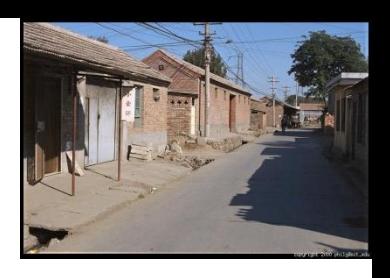

#### Color spaces: HSV

#### Intuitive color space

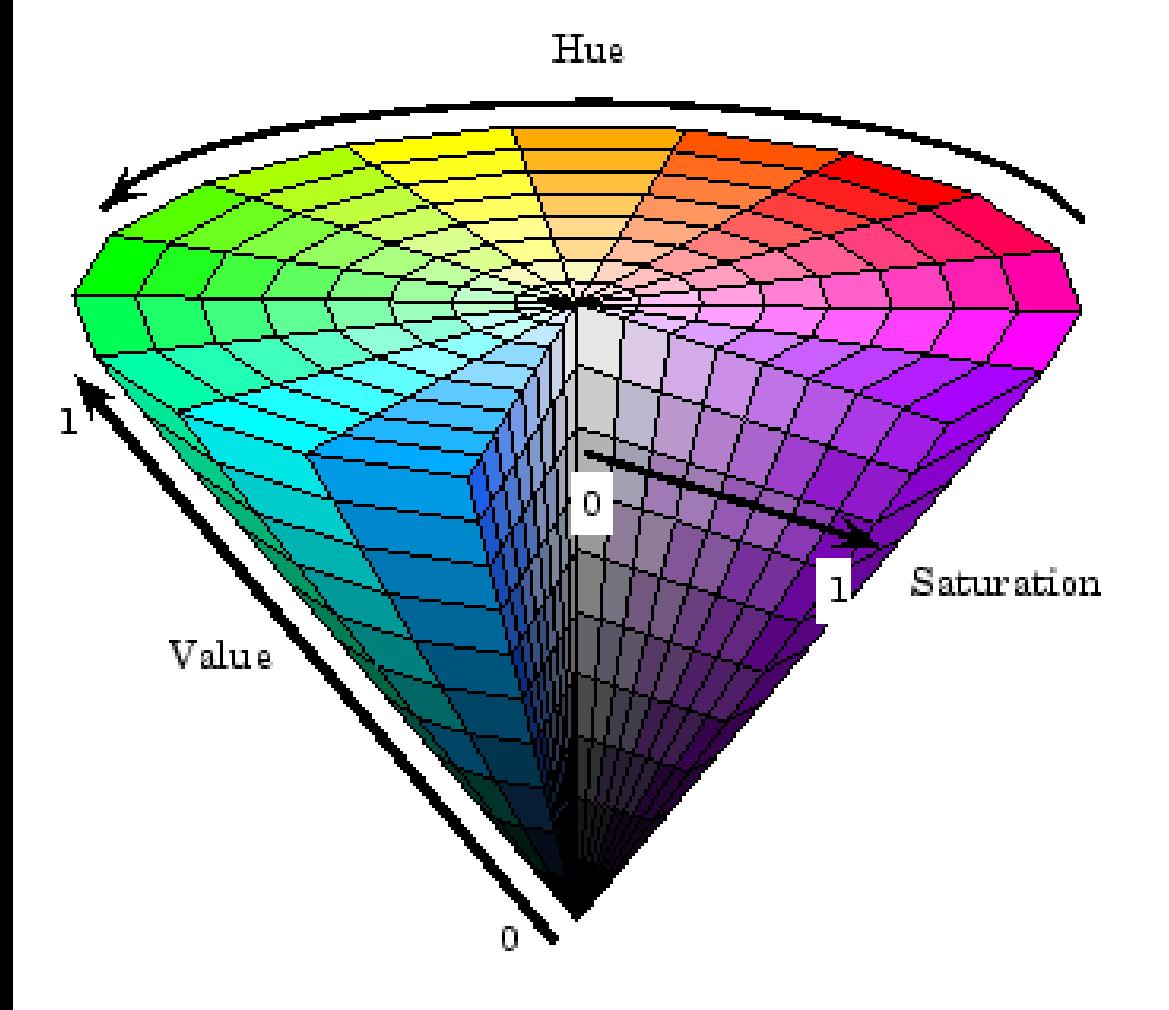

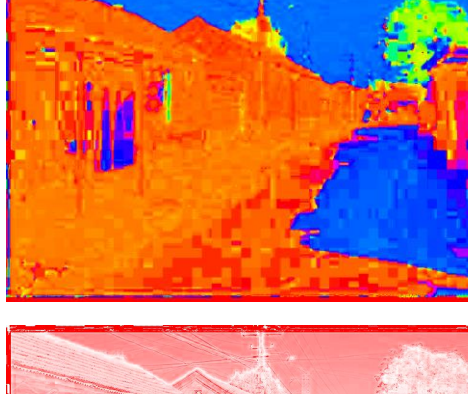

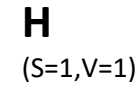

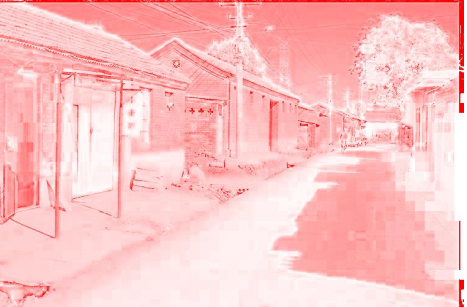

**S** (H=1,V=1)

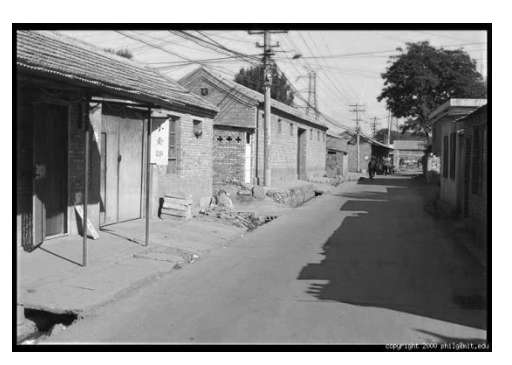

**V** (H=1,S=0)

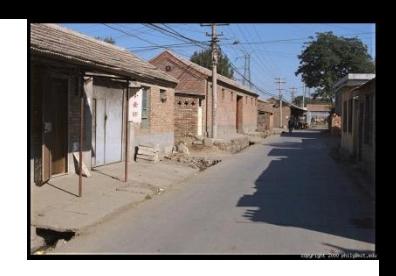

#### Fast to compute, good for **paces: YCbCr** compression, used by TV

 $Y=0$   $Y=0.5$ Cr Cb  $Y=1$  $\frac{129.057 \cdot G_D'}{}$  $65.738\cdot R'_D$  .  $25.064 \cdot B'_{D}$  $Y' = 16 +$ 256 256 256  $\frac{-37.945 \cdot R'_D}{256} - \quad \frac{74.494 \cdot G'_D}{256} +$  $112.439 \cdot B'_{D}$  $C_B = 128 +$ 256  $112.439 \cdot R'_D$  94.154  $G'_D$  $18.285 \cdot B_D'$  $C_R = 128 + 128$ <br>Slide credit: Derek **Ho**iem 256 256

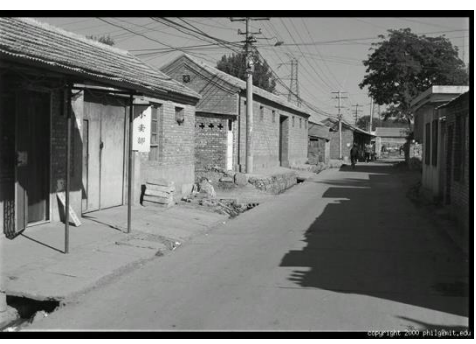

**Y** (Cb=0.5,Cr=0.5)

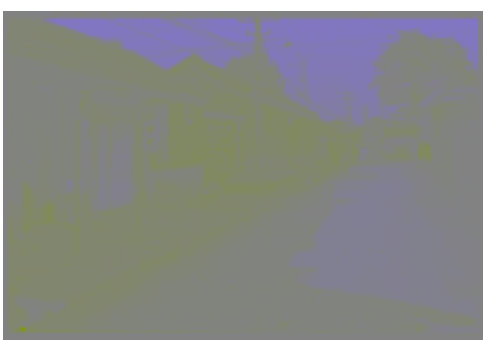

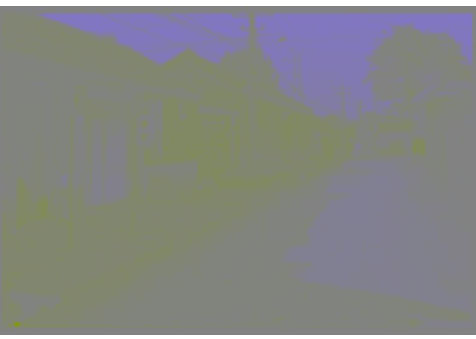

**Cb** (Y=0.5,Cr=0.5)

**Cr** (Y=0.5,Cb=05)

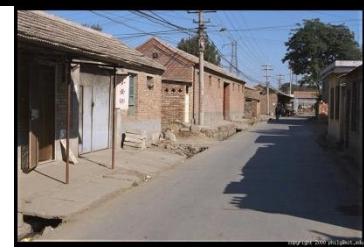

#### Color spaces: CIE L\*a\*b\* "Perceptually uniform" color space

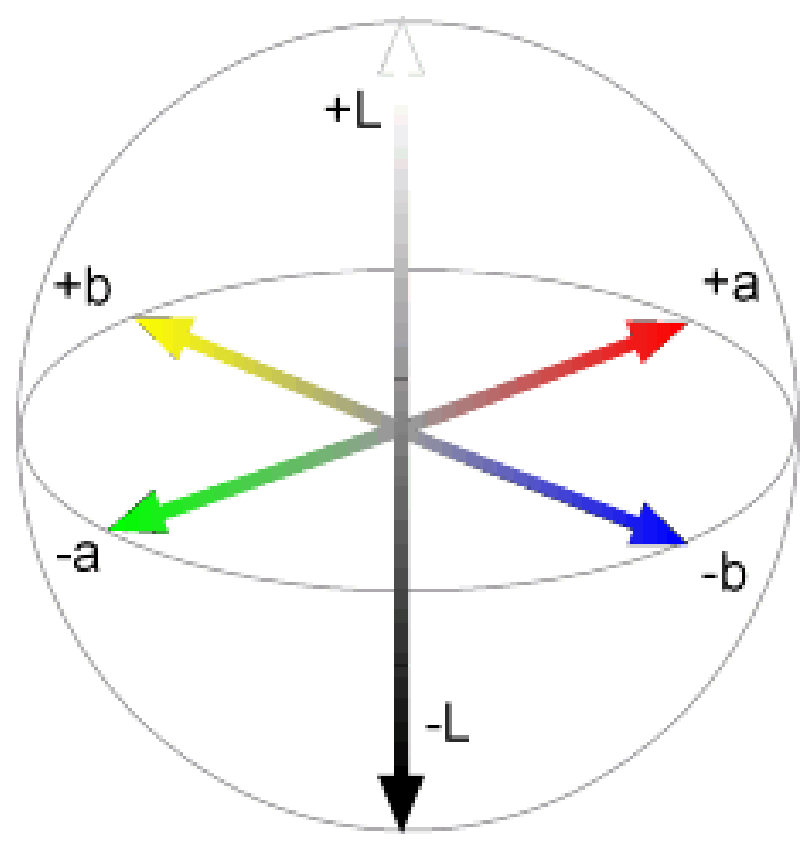

Luminance = brightness  $\overline{\text{Silde C}}$ chrominance = color Slide credit: Derek Hoiem

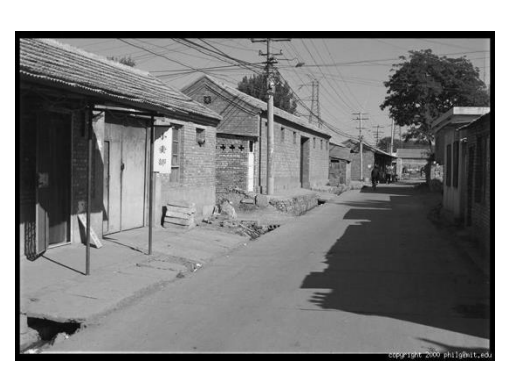

**L** (a=0,b=0)

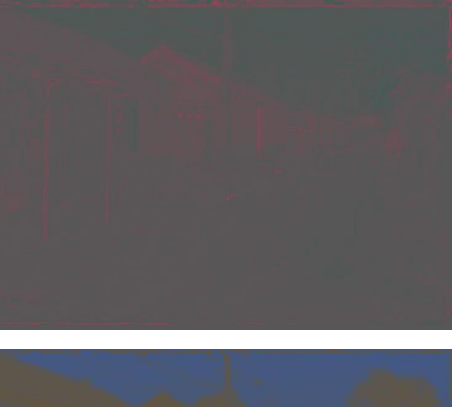

**a** (L=65,b=0)

**b**

(L=65,a=0)

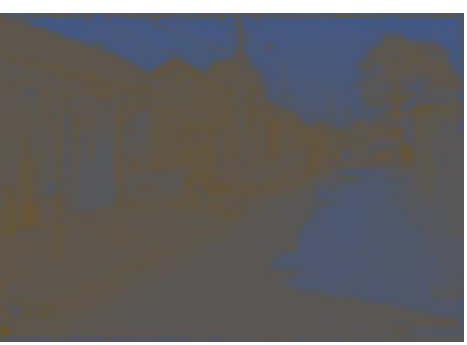

Which contains more information? (a) **intensity** (1 channel) (b) **chrominance** (2 channels)

#### Most information in intensity

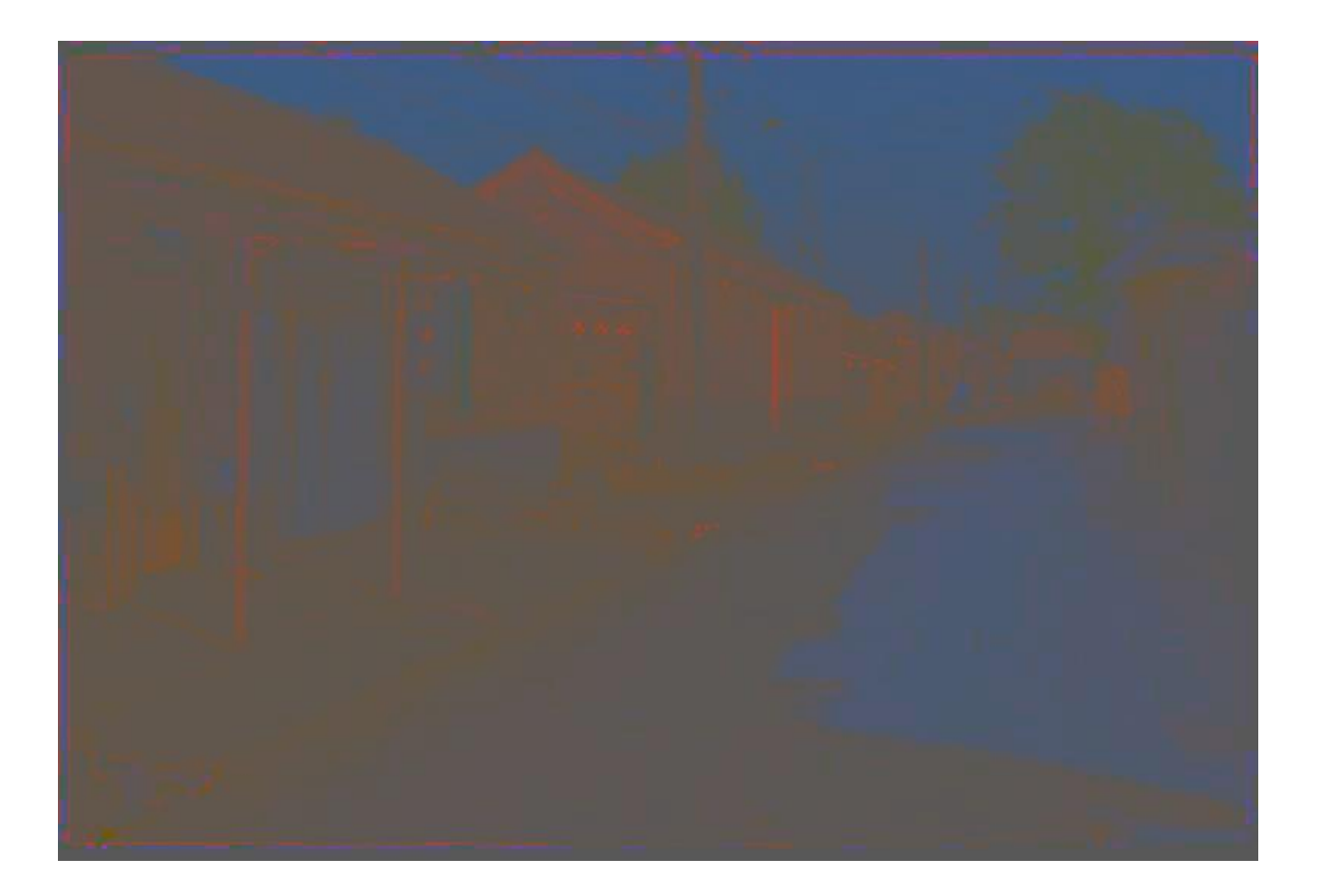

Only color shown – constant intensity

#### Most information in intensity

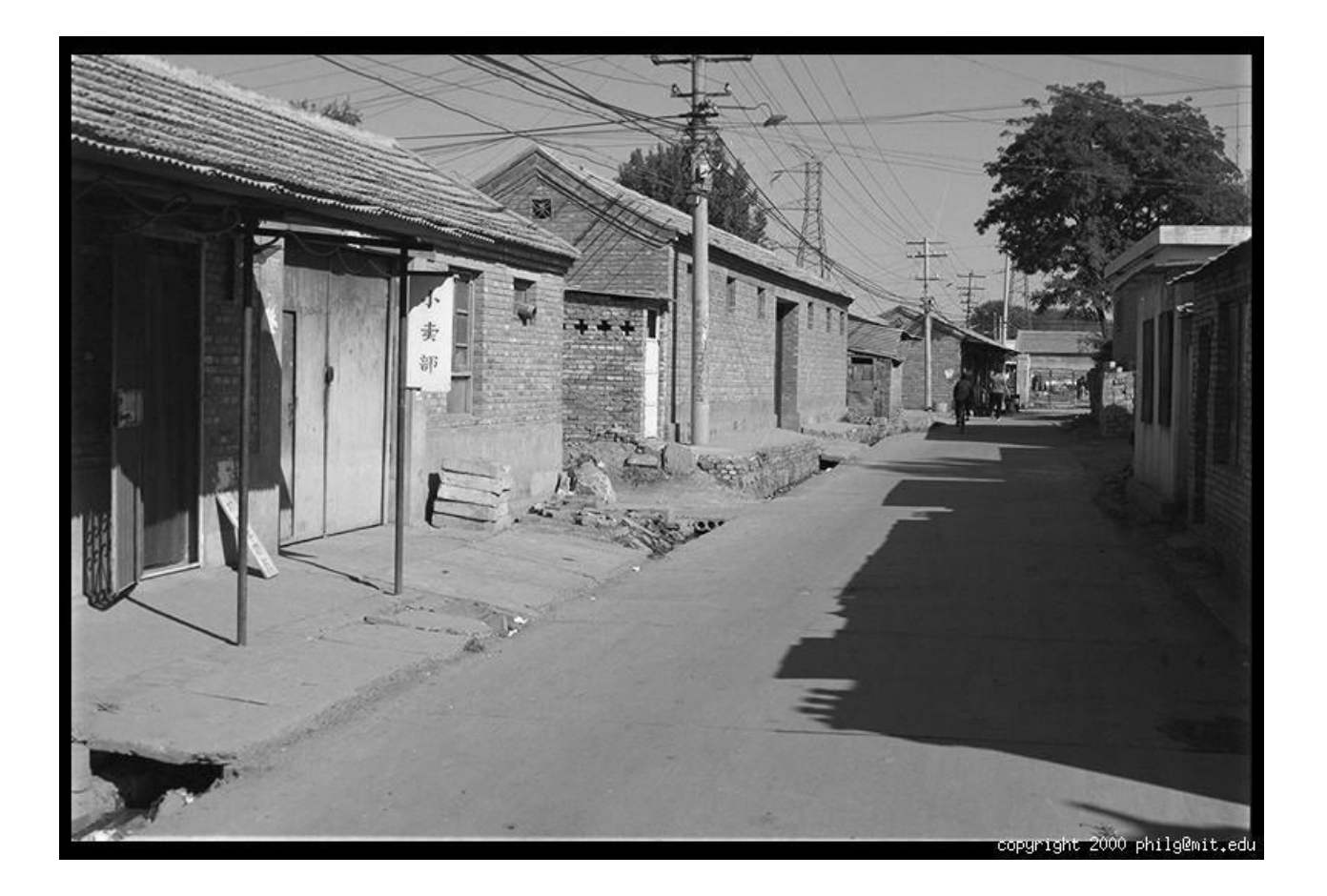

#### Only intensity shown – constant color

#### Most information in intensity

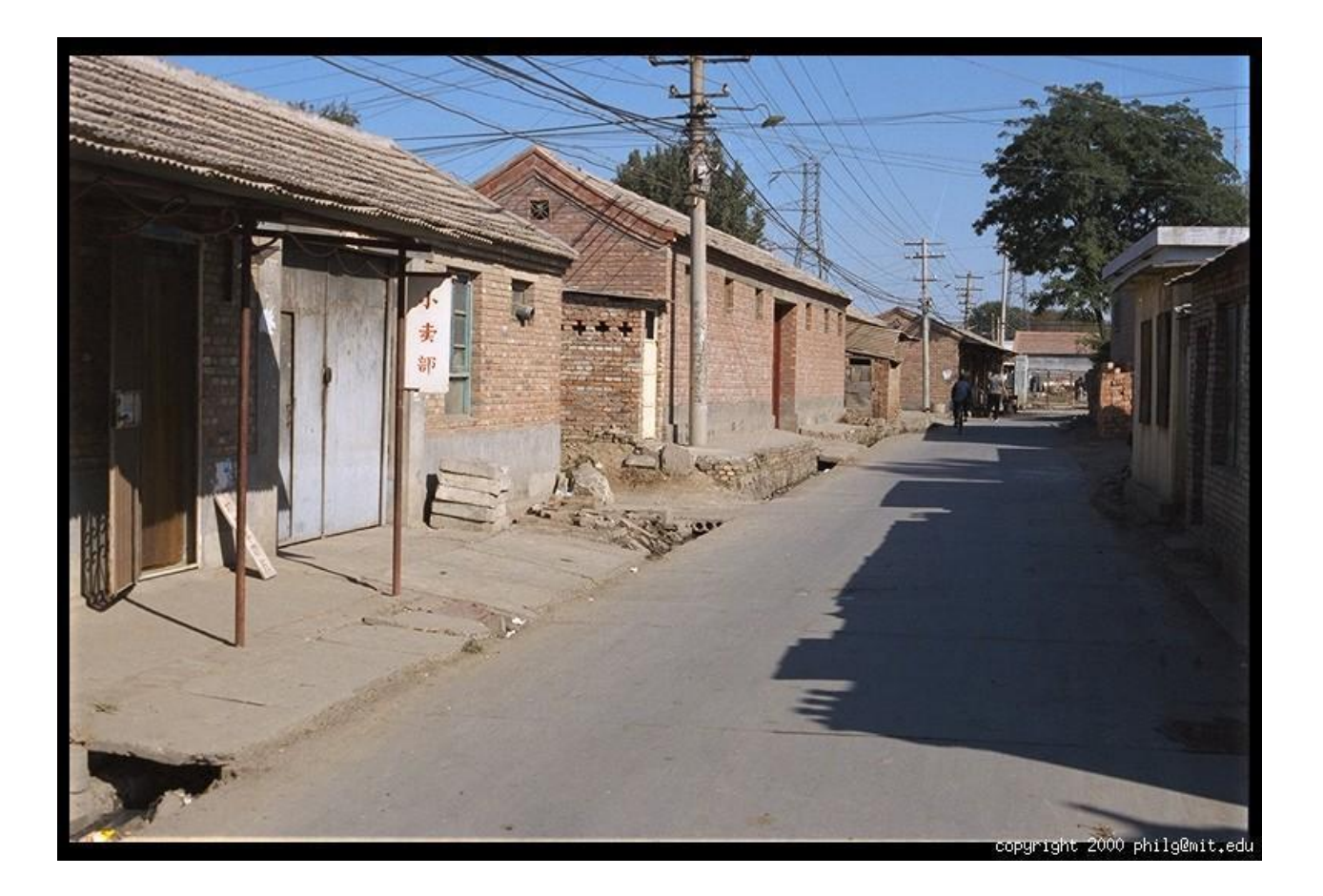

Original image

#### Development of Low-Level Image Features

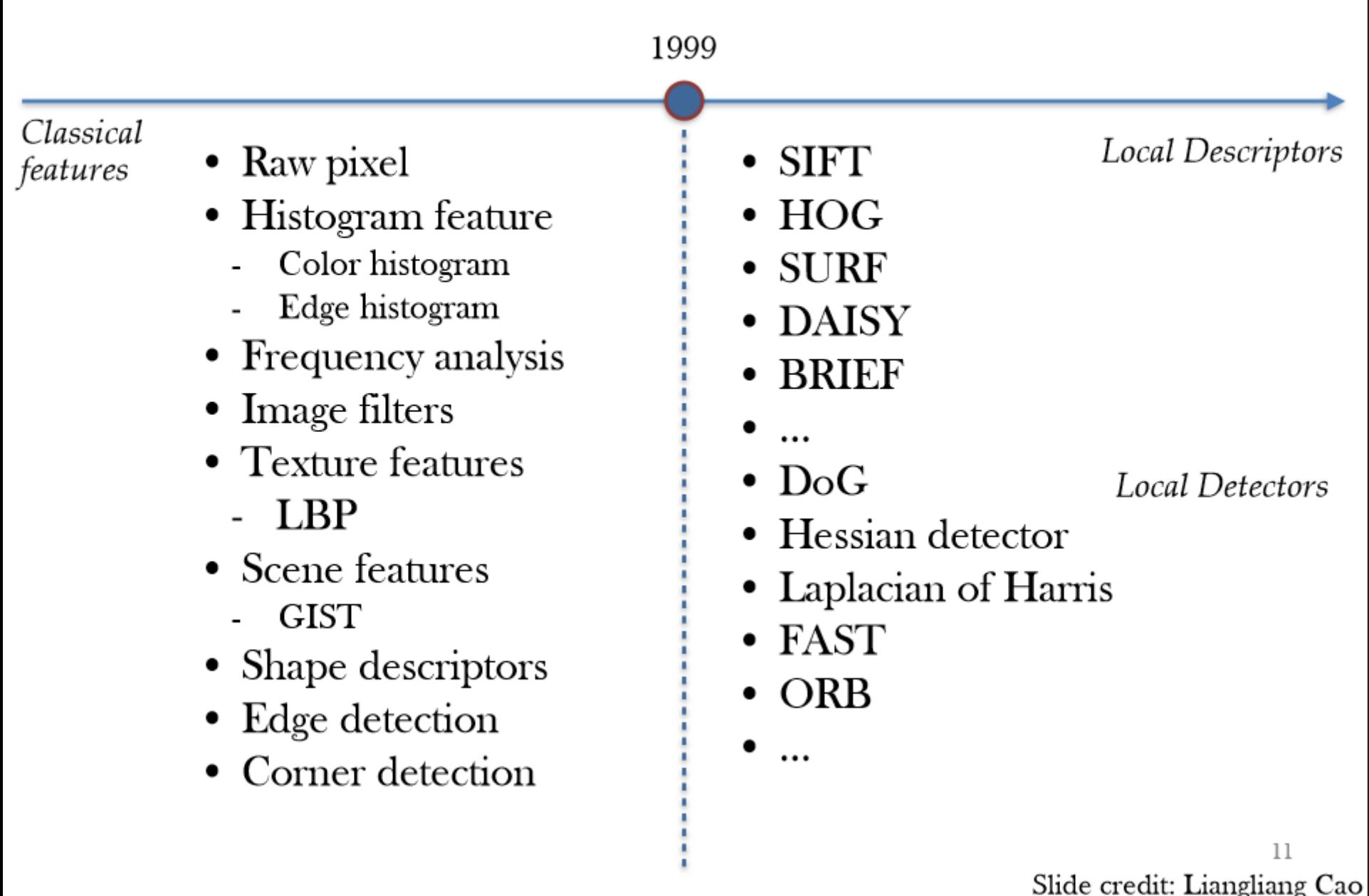

#### Concatenating Raw Pixels As 1D Vector

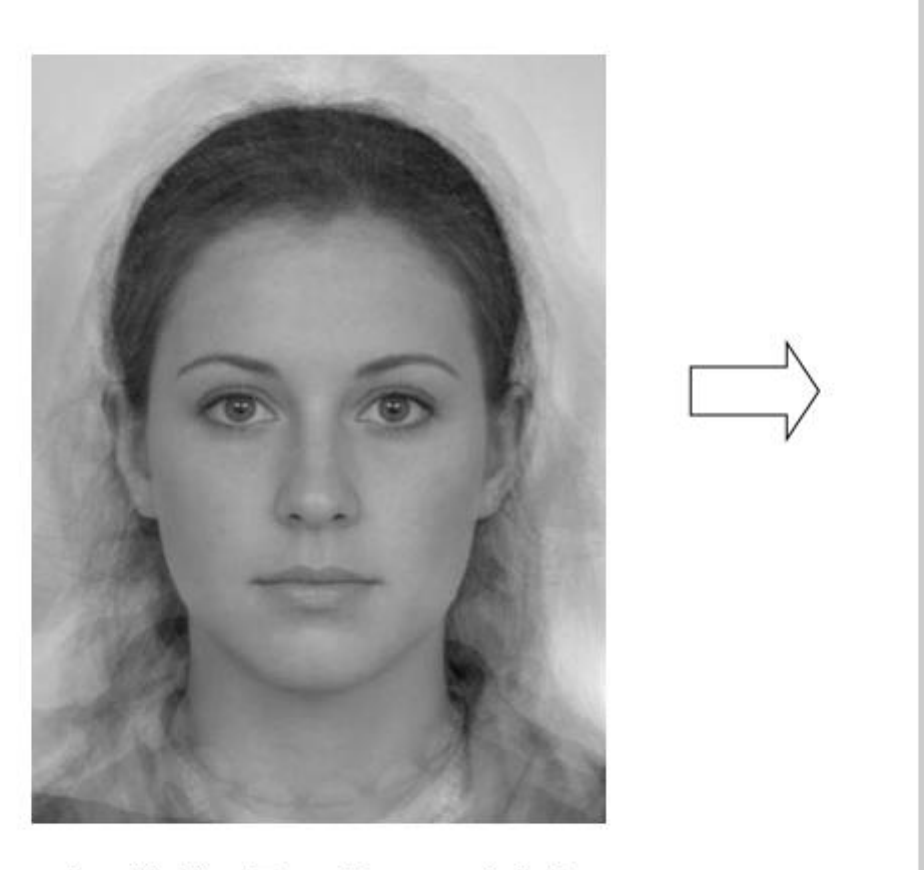

Credit: The Face Research Lab

#### **Concatenated Raw Pixels**

Famous applications (widely used in ML field)

• Face recognition

• Hand-written digits

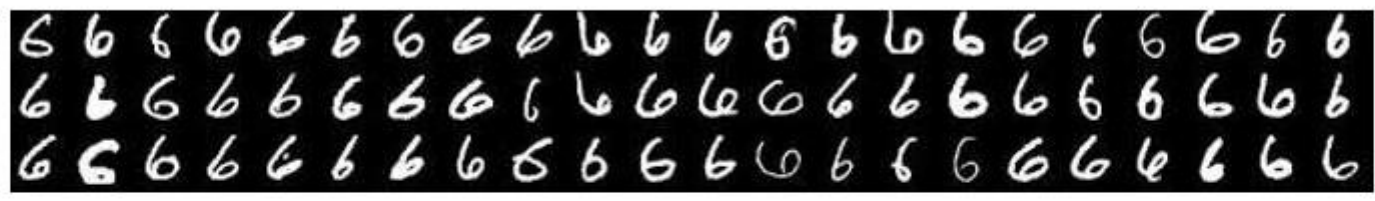

Pictures courtesy to Sam Roweis

### Tiny Images

Antonio Torralba et al. proposed to resize images to 32x32 color thumbnails, which are called "tiny images"

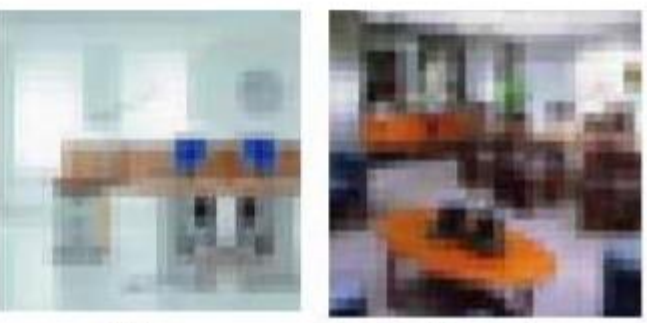

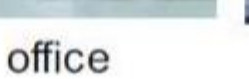

waiting area

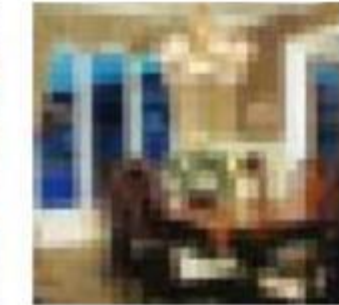

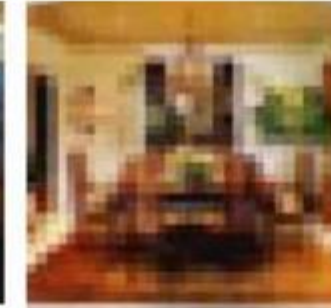

dining room

dining room

- Related applications
	- Scene recognition
	- Object recognition

Fast speed with limited accuracy

Torralba et al, MIT CSAIL report, 2007

#### Problem of raw-pixel based representation

- Rely heavily on good alignment
- Assume the images are of similar scale
- Suffer from occlusion
- Recognition from different view point will be difficult

We want more powerful features for real-world problems like the following

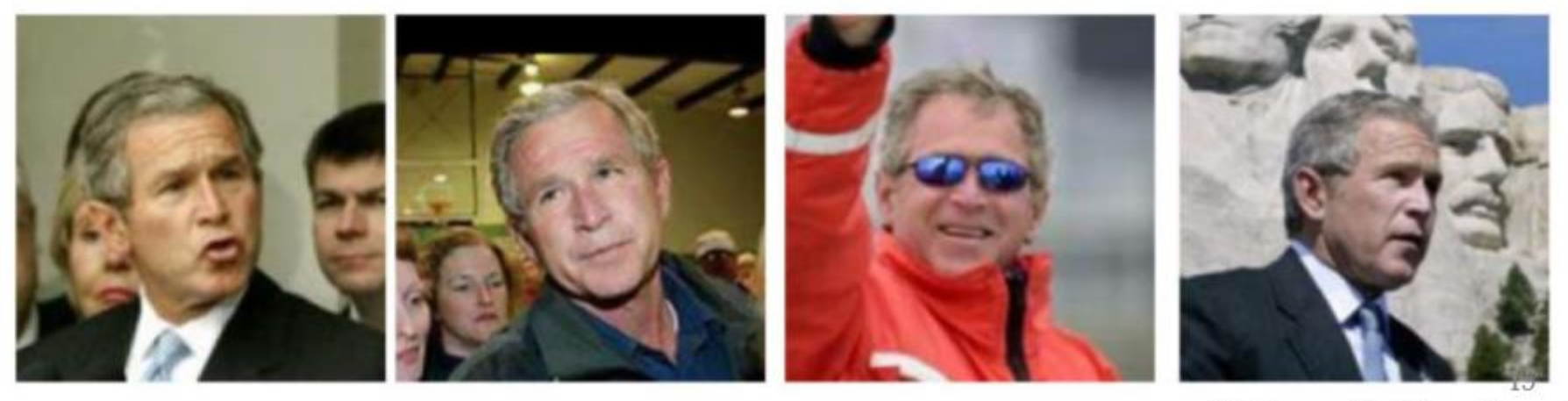

## Color Histogram

#### Each pixel is described by a vector of pixel values

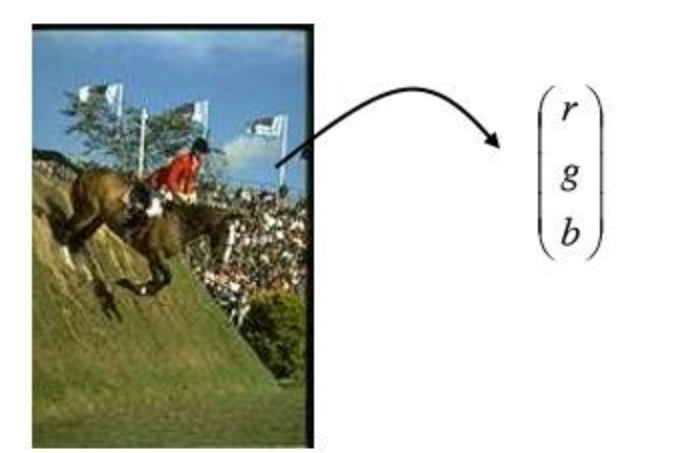

Distribution of color vectors is described by a histogram

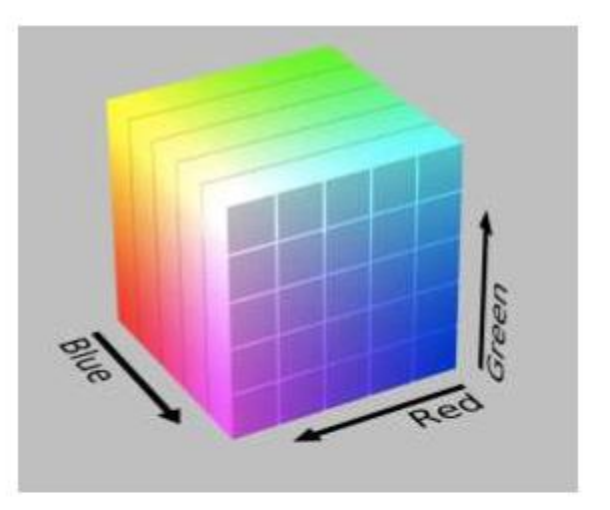

Note: There are different choices for color space: RGB, HSV, Lab, etc. For gray images, we usually use 256 or fewer bins for histogram.

[Swain and Ballard 91]

#### **Benefits of Histogram Representations**

No longer sensitive to alignment, scale transform, or even global rotation

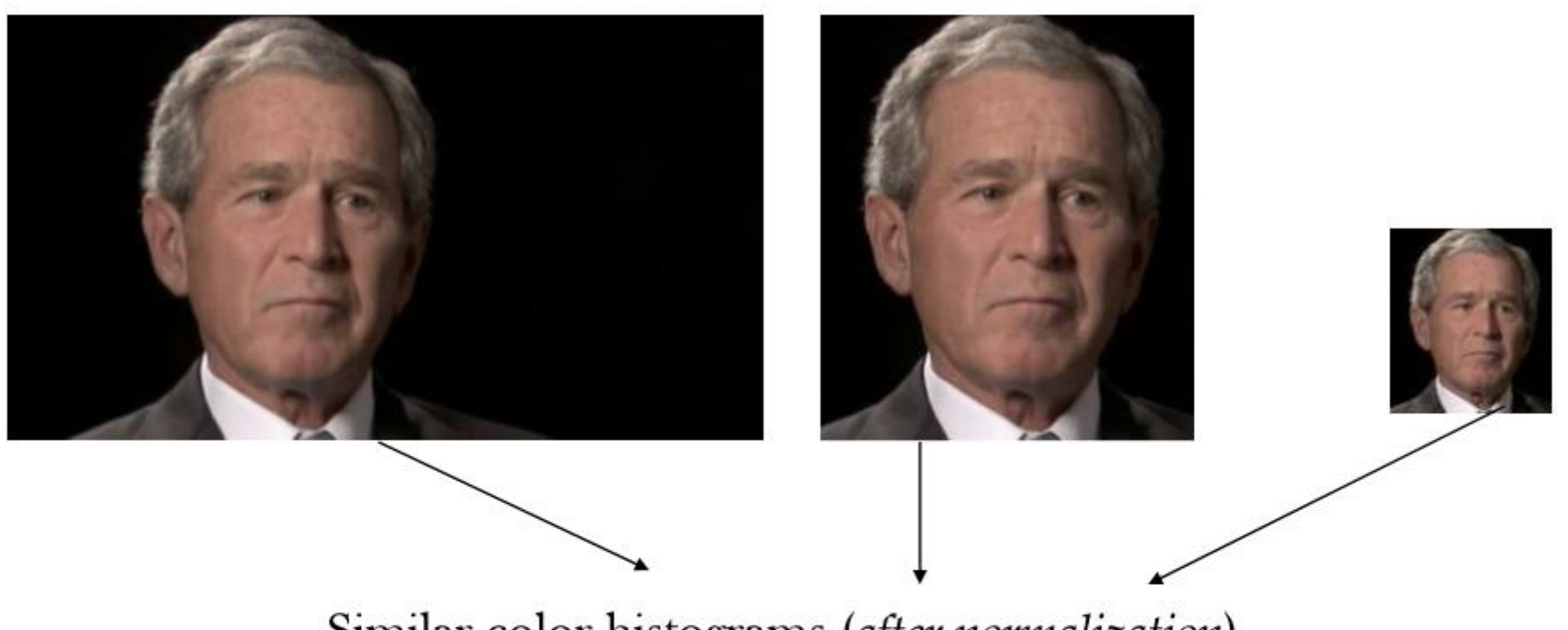

Similar color histograms (after normalization)

## Limitation of Global Histogram

Global histogram has no location information at all

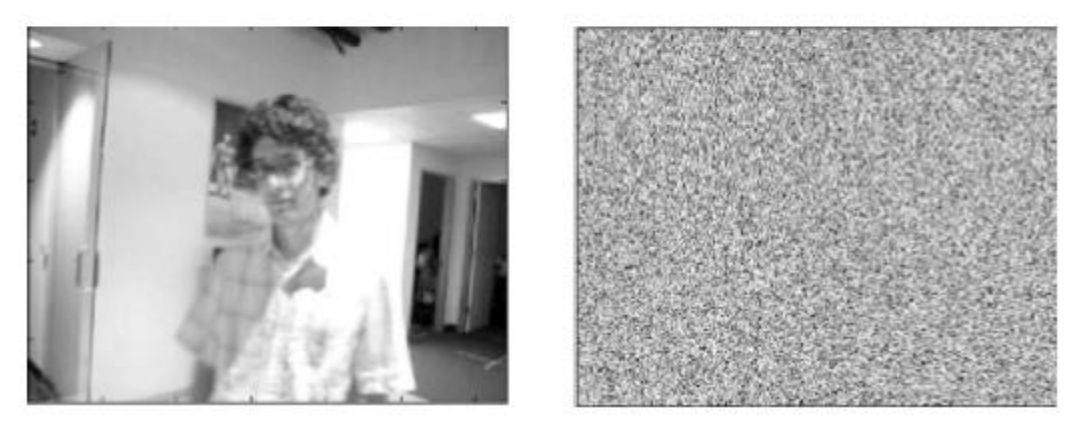

#### They're equal in terms of global histogram

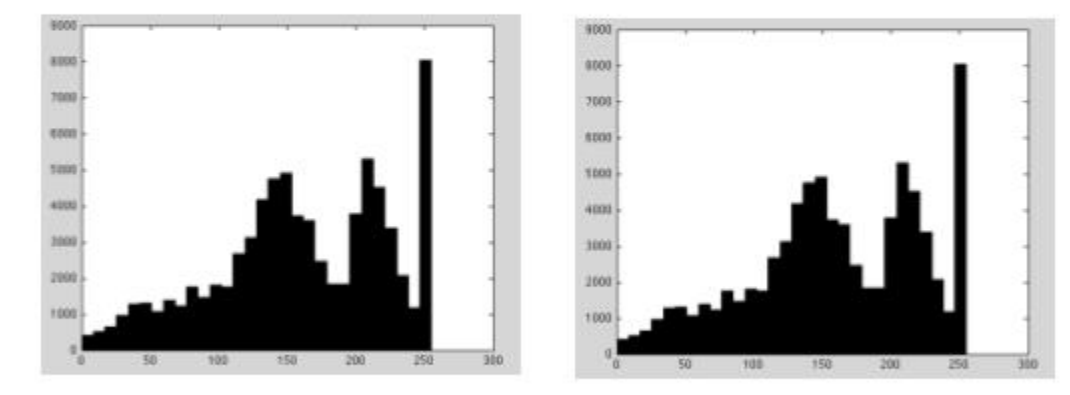

Example courtesy to Erik Learned-Miller

### **Histogram with Spatial Layout**

• Concatenated histogram for each region

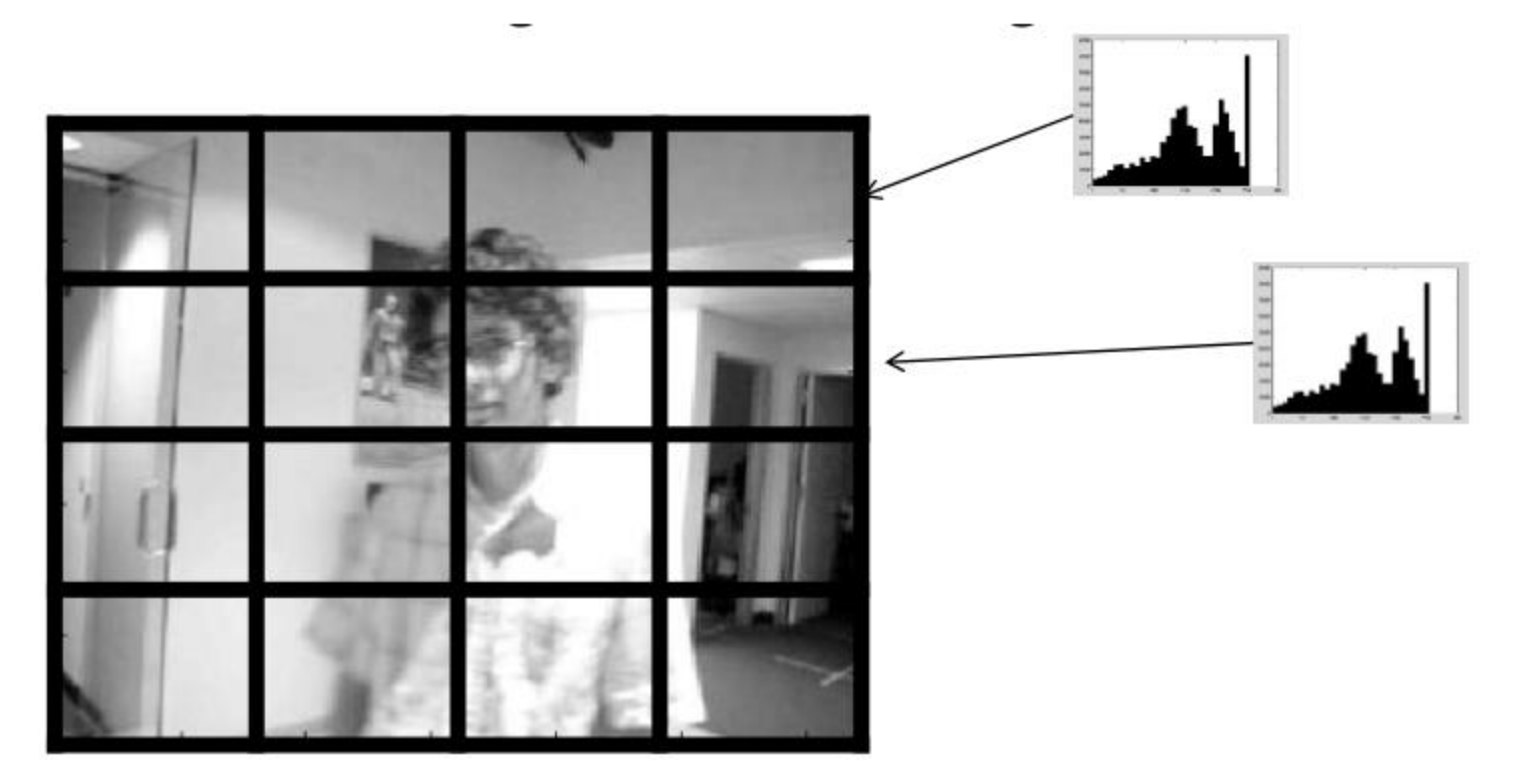

Example courtesy to Erik Learned-Miller

## **Spatial Pyramid Matching**

• Lazebnik, Schmid and Ponce, CVPR'06

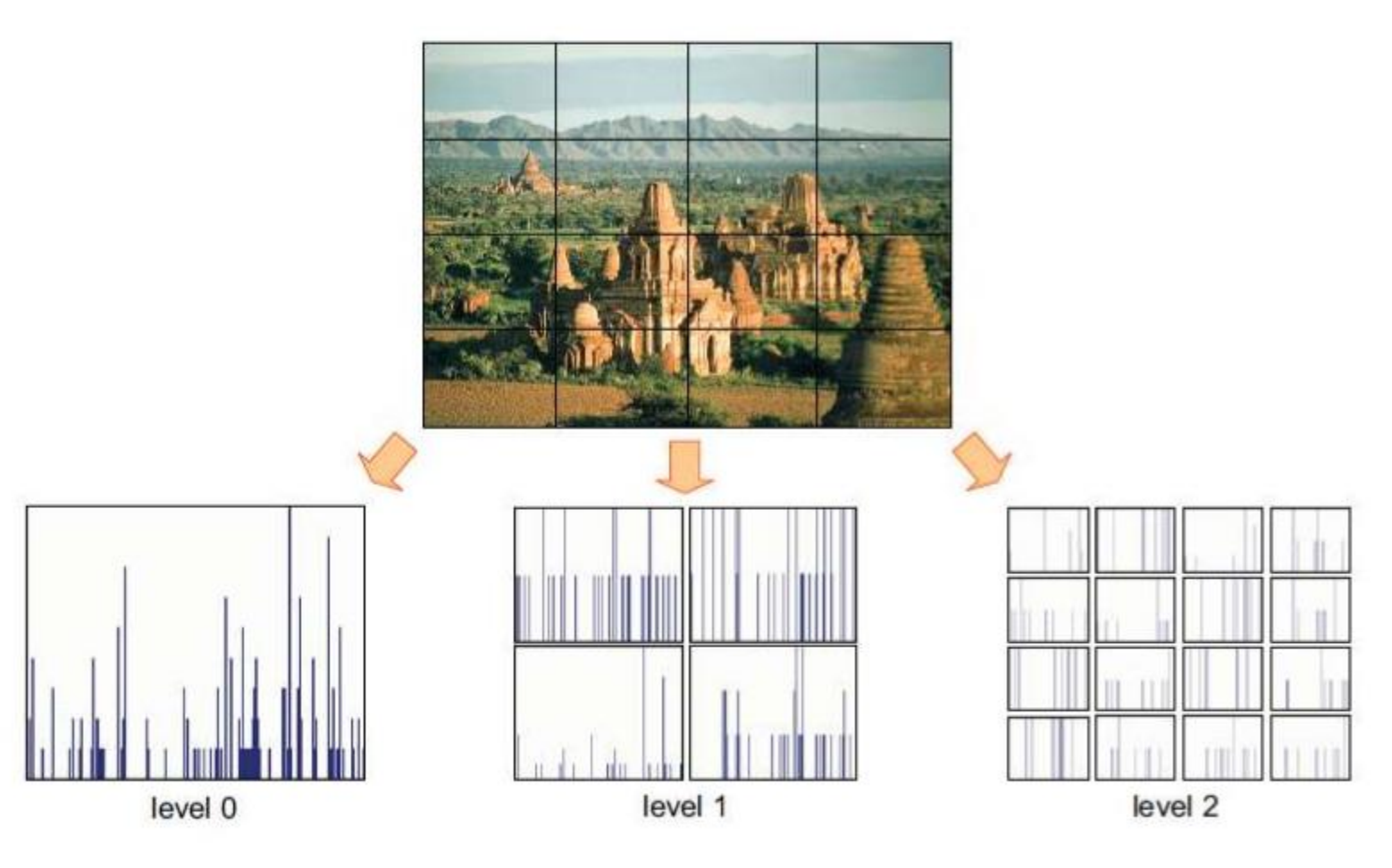

## **General Histogram Representation**

• Color histogram

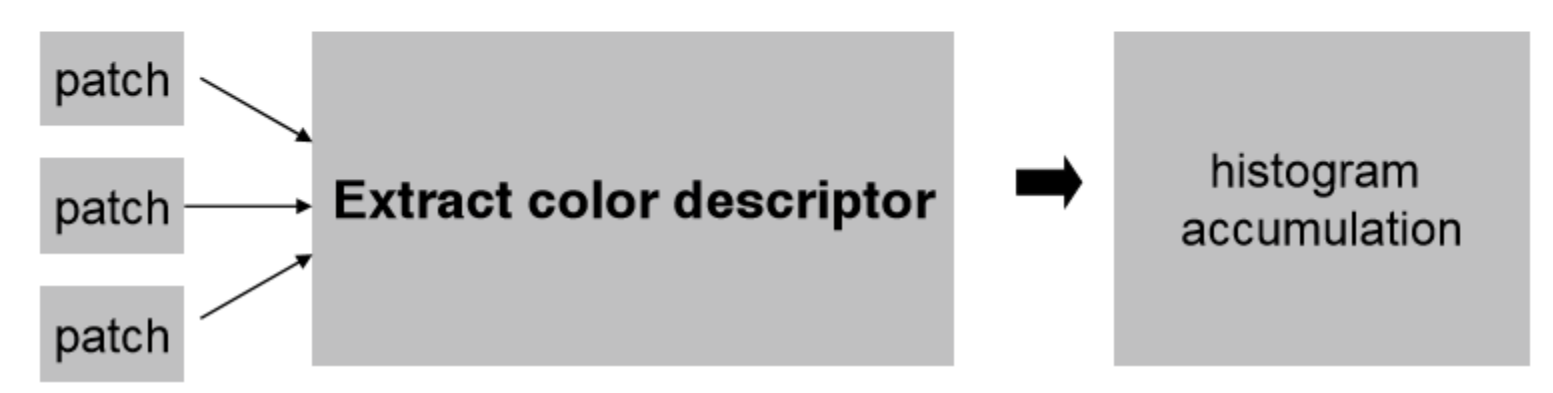

• General histogram

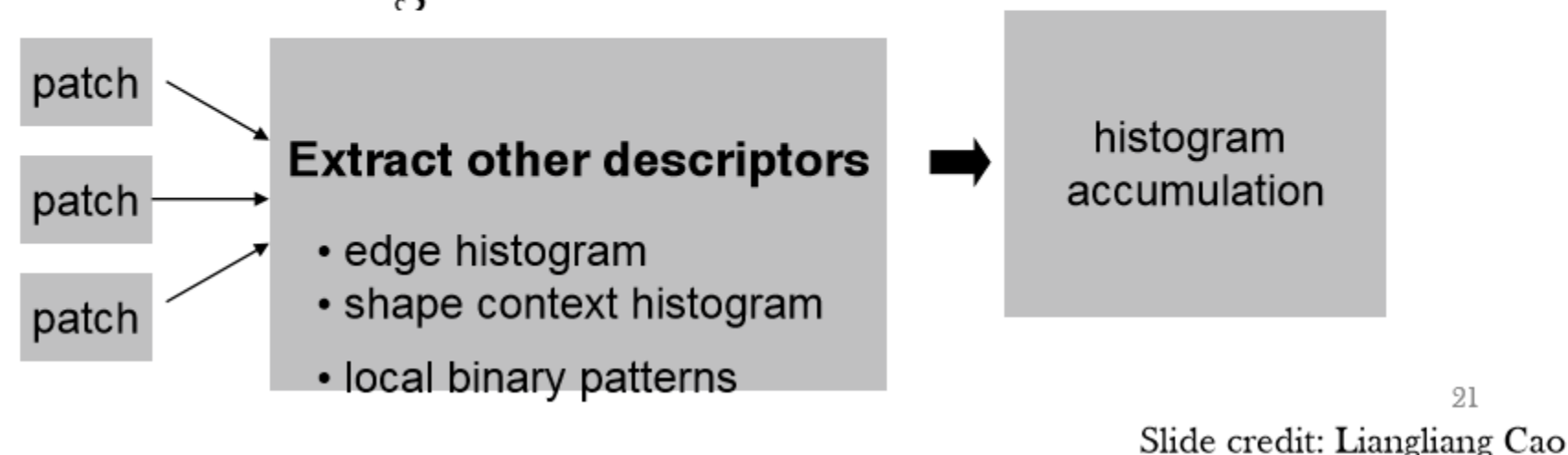

## Local Binary Pattern (LBP)

- For each pixel p, create an 8-bit number  $b_1$  b  $b_2$  b  $b_3$  b  $b_5$  b  $b_7$  b  $b_8$ , where  $b_i = 0$  if neighbor i has value less than or equal to p's value and 1 otherwise.
- Represent the texture in the image (or a region) by the histogram of these numbers.

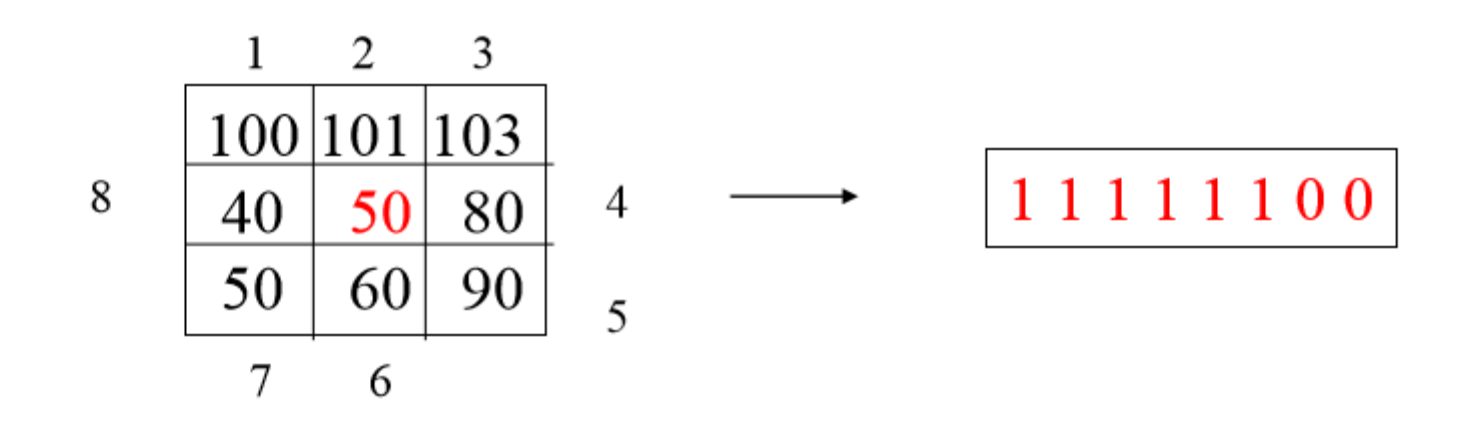

Ojala et al, PR'96, PAMI'02

## LBP Histogram

- Divide the examined window to cells (e.g. 16x16 pixels for each cell).
- Compute the histogram, over the cell, of the frequency of each "number" occurring.
- Optionally normalize the histogram.
- Concatenate normalized histograms of all cells.

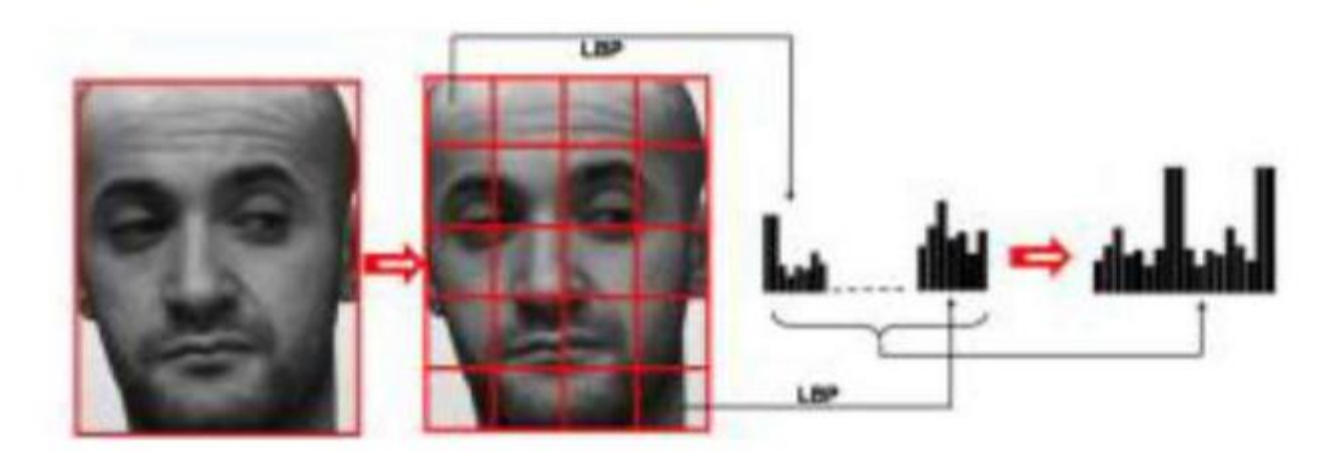

# Why local features?

 $741$ 

Slide credit: B. Freeman and A. Torralba